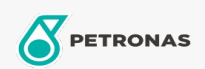

Óleo de motor

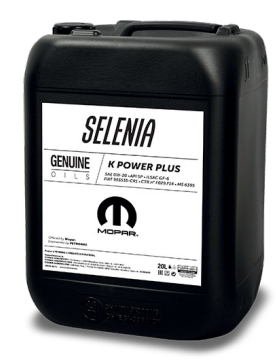

## Selenia K POWER PLUS 0W-20

## Gama:

Descrição longa: Selenia K POWER PLUS 0W-20 é um lubrificante totalmente sintético desenvolvido em colaboração com a Stellantis para motore de fabrico americano a gasolina e é especialmente formulado para assegurar excelente resistência à oxidação. O seu grau particular de viscosidade melhora ainda mais o seu economia de combustível. Especificamente concebido para limitar os eventos LSPI.

A Ficha de dados de segurança

Viscosidade: 0W-20

Especificações da indústria: API SP ILSAC GF-6A

Aprobaciones de OEM: MS 6395 FCA 955535-CR1 CTR N° F055.G22

Aplicación (s): para las páginas de los consumidores: Carro de passageiro